# **Sonos Control**

### **Overview**

These instructions outline how to create a homekit device to play an internet stream on your Sonos device.

These scripts are used with the CMD4 Plugin for Homebridge.

## Cmd4 Script

#### **playMusic.js**

```
// playMusic.js 
//
// > SONOS_HOST=192.168.1.21 node playMusic.js Get anything On 1
//
// Parameters are:
// Get <accessory name> <characteristic>
// Set <accessory name> <characteristic> <value>
'use strict';
// Fan
const CHARACTERISTIC_ON="Active"
const CHARACTERISTIC_VOLUME="RotationSpeed"
//Sonos variables
const Sonos = require('sonos').Sonos
const sonos = new Sonos(process.env.SONOS_HOST)
const stationId = 's13606'
const stationTitle = 'Radio Paradise'
var length = process.argv.length;
var device = "";
var io = "";
var characteristic = "";
var option = "";
if (length == 2) process.exit(0);
if (length \leq 2) {
   console.log("Usage: " + __filedevice + " <Get|Set> <AccessoryName> [Value]");
   process.exit(-1);
}
if (length >= 2) io = process.argv[2];
if (length >= 3) device = process.argv[3];
if (length >= 4) characteristic = process.argv[4];
if (length >= 5) option = process.argv[5];
/*
* playMusic
*
*/
const playMusic = function(){
 sonos.getCurrentState().then(state => {
    if(state != "playing"){
     sonos.playTuneinRadio(stationId, stationTitle).then(success => {
           console.log("PlayMusic on device: " + device + " done! "); 
     \}).catch(err => {
         console.log('Error occurred %j', err) 
      });
     } 
 \}).catch(err => { console.log('Error occurred j', err) })
}
```

```
/*
* stop
*
*/
const stop = function()sonos.stop().then(success => {
     console.log("Stop music on device: " + device + " done! "); 
 \}).catch(err => {
    console.log('Error occurred %j', err) 
  });
}
/*
* getState 
*
*/
const getState = function(){
 sonos.getCurrentState().then(state => {
    if(state == "playing"){
      console.log('1'); 
    }else{
      console.log('0'); 
     } 
  \{\cdot\}.catch(err = \{\n    console.log('Error occurred <math>\forall j', err)</math> )\n}
/*
* getVolume
*
*/
const getVolume = function(){
  sonos.getVolume().then(volume => {
      console.log(volume); 
 }).catch(err => { console.log('Error occurred j', err) })
}
/*
* setVolume
*
*/
const setVolume = function(volume){
 if(volume \leq 50){
   sonos.setVolume(volume).then(success => {
        console.log("Volume on device: " + device + " set to " + volume); 
    }).catch(err => { 
      console.log('Error occurred %j', err) 
    });
   }else{
      console.log('Too Loud!') 
     }
}
switch(io)
{
   case "Get":
    {
             switch(characteristic)
\{ case CHARACTERISTIC_ON:
                { 
                   getState();
                  break;
 }
                case CHARACTERISTIC_VOLUME: 
{
```

```
 getVolume();
                 break;
 }
              default:
                console.log("Unknown Characteristic for:" + io + " Device:" + device + " Characteristic:" 
+ characteristic);
               process.exit(-1);
           }
                break;
   } // End of Switch for "Get"
   case "Set":
   {
           switch(characteristic)
\{ case CHARACTERISTIC_ON:
              { 
                 switch(option)
\{ case "0":
                    stop();
                   break;
                  case "1":
                   playMusic();
                    break;
                  default:
                    console.log("Unknown Option '" + option + "' for:" + io + " Device:" + device + " 
Characteristic:" + characteristic);
                   process.exit(-1); 
 }
                break;
 }
              case CHARACTERISTIC_VOLUME:
{
                setVolume(option); 
                break;
 }
              default:
               console.log("Unknown Characteristic for:" + io + " Device:" + device + " Characteristic:" 
+ characteristic);
               process.exit(-1);
 }
           break;
   } // End of Switch Device for "Set"
   default:
     console.log("Unknown IO" + io );
      process.exit(-1);
}
```
Homebridge Configuration

```
config.json
...
\{ "platform": "Cmd4",
           "name": "Cmd4",
           "accessories": [
             \{ "type": "Fanv2",
                  "displayName": "Kitchen Sonos",
                             "INACTIVE",
                 "rotationSpeed": 10,<br>"name": 10, "Kitchen Sonos",
                                         "Kitchen Sonos",
                  "timeout": 30000,
                  "polling": false,
                  "interval": 100,
                  "stateChangeResponseTime": 3,
                  "state_cmd": "SONOS_HOST=192.168.1.21 node /homebridge/Cmd4Scripts/playMusic.js"
 }
 }
...
```
## References

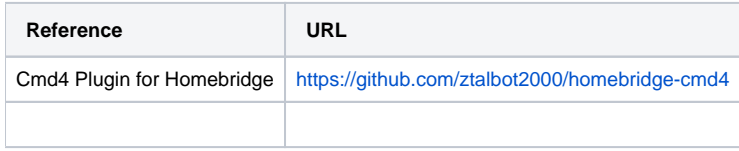